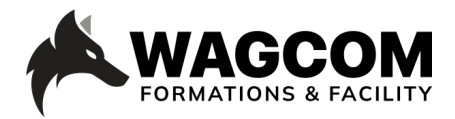

Rue de Lausanne 8 1610 Châtillens Email: info@wagcom.ch Tél: +41 021/907 87 37

Titre du cours: Mapping-Textures Niveau : débutant /intermédiaire Durée du cours : 4 jours Ref: BLND104 | Mapping & Textures

Logiciel: Blender Horaire : 9h-17h Durée du cours : 4 jours Prix : 1700 CHF

## **Présentation ducours:**

Le cours Blender Mapping & Textures permet de rentrer en profondeur dans les phases importantes de la production 3D qui sont les matériaux et les textures. Les participants pourront reproduire des textures pour les appliquer par la suite à leurs objets ou personnages modélisés. Les exercices vous permettront de mettre en pratique le mappage UV, le shading ou encore lédition des nodes afin de reproduire un élément au plus proche de la réalité.

## **Description du cours:**

Une fois qu'est déterminée la manière dont un objet renvoie la lumière, les textures vont nous

renseigner sur sa composition: bois, marbre, acier, pierre, feuille, etc. Ces textures donneront à vos objets les couleurs de la réalité et au-delà. Vous apprendrez également comment superposer et densifier plusieurs types de textures et régler les qualités de transparence les unes par rapport aux autres. Le mappage UV est une compétence essentielle pour appliquer des textures à des objets 3D dans Blender pour l'animation et les jeux. Ainsi, vous verrez ce qu'est le mappage UV et pourquoi il est nécessaire. De plus, vous serez orienté sur les outils et techniques afin de mapper efficacement vos objets 3D dans Blender 2.8. Ce cours débutera avec un aperçu des principes et des fondamentaux de l'UV Mapping dans Blender 2.8. Les exercices se feront sur cinq projets de cartographie UV différents, chacun de complexité croissante, afin que vous puissiez vous familiariser avec la cartographie UV et les flux de travail impliqués.

## **Ce que vous allez apprendre:**

- Découvrir les textures et les shaders
- Appliquer une couleur de base
- Assigner une matière <sup>à</sup> un objet
- Assimiler le menu UV Editing
- Déplier avec l'UV unwarp
- Tirer parti de live unwrap
- Peindre sur un objet 3D en mode Sculpting
- Comprendre le texturing BMP
- Assigner des textures de type déplacement textural

## **Certificat:**

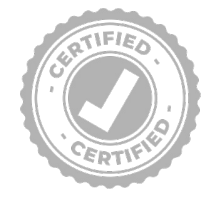

A la fin de la formation, chaque participant reçoit une attestation certifiant le suivi du cours "Davinci Resolve\_Beginner's Guide" dans un centre agrée Blackmagic. Pour obtenir une certification Blackmagic, vous trouverez toutes les informations sous: www.wagcom.ch. Vous pouvez également envoyer un mail à info@wagcom.ch ou formations@wagcom.ch

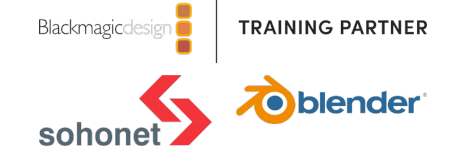

• Peindre une texture de surface